# **MPCS 53001**

This course doesn't stay the same between quarters so some information contained within may not apply to you.

## **Connecting to a Database**

#### **Off Campus**

• SSH Port Forwarding

#### **On Campus**

Unless there is some unusual circumstance you should be able to connect to your database host directly.

### Clients

• OmniDB

From: https://howto.cs.uchicago.edu/ - How do I?

Permanent link: https://howto.cs.uchicago.edu/course:mpcs:53001?rev=1571264458

Last update: 2019/10/16 17:20

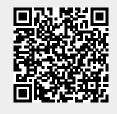